## **Balíček java.io**

**je rozsáhlý, obecně koncipovaný, slouží ke vstupu, výstupu a přenosu dat.**

**Jeho hlavní součástí jsou třídy realizující tzv. proudy bytů resp. znak<sup>ů</sup> ( byte resp. character streams ). Tyto třídy jsou potomky čtyř abstraktních<sup>t</sup>říd: InputStream, OutputStream resp. Reader, Writer. Proudy se otvírají automaticky – neexistují metody "open". Proudy se však automaticky neuzavírají – je třeba volat metodu close( ).**

**V návaznosti s dalšími balíčky java.io podporuje:**

- •
- **java.net - <sup>p</sup>řenos po síti**
- •
- •
- •
- **java.util.zip - standardní komprese dat**
- **java.util.jar - standardní komprese dat - obvykle s manifestem**
	- **java.nio - inovované I/O umožňuje jemněji pracovat na úrovni kanálů.**

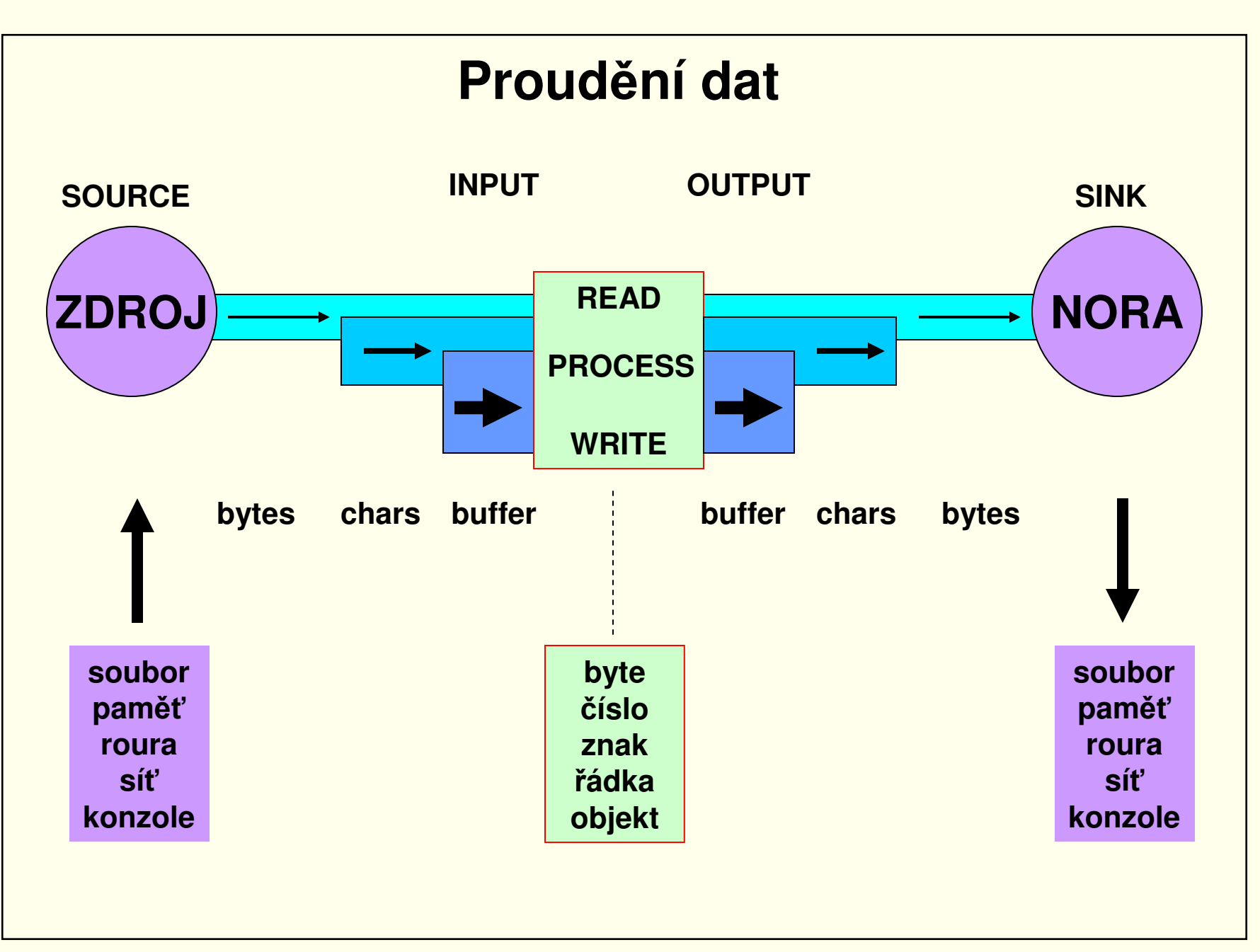

# **Třída File**

**Objekt typu File představuje soubor resp. adresář – nikoli vlastní data –na lokálním disku. Umožňuje přístup, informace, manipulace a cestu absolutní či relativní k pracovnímu adresáři ( začíná-li lomítkem či nikoli ). Konstruktory jen určují jen jméno, cestu případně i formou URI. Některé důležitější metody:**

- **boolean createNewFile( ) - vytvoř<sup>í</sup> nový skutečný soubor pokud neexistuje**
- **boolean mkdir( ) - vytvoř<sup>í</sup> skutečný adresá<sup>ř</sup>**
- **String getAbsolutePath( ) - zjistí absolutní cestu**
- **boolean isDirectory( )**, **boolean isFile( ) - zjistí typ, neexistuje-li pak false**
- **String[ ] list( ) - vytvoř<sup>í</sup> seznam soubor<sup>ů</sup> a podadresářů v adresář<sup>i</sup>**
- **boolean exists( ) - zjistí existenci**
- **boolean canRead( ), boolean canWrite( ) - zjistí možnosti práce**
- **void delete( ) - zruší soubor nebo adresá<sup>ř</sup>**
- **long length( ) - zjistí rozsah souboru**
- **boolean renameTo ( File name ) - <sup>p</sup>řejmenuje soubor resp. adresá<sup>ř</sup>**
- **long lastModified( ) - zjistí <sup>č</sup>as poslední modifikace**

# **Třída File Vytvoření adresáře a souboru, zápis dat a přejmenování :File dir1 = new File( "C:\\K\\L" ); dir1.mkdirs( ); File file1 = new File( dir, "X.txt" ); file1.createNewFile( ); PrintWriter pw = new PrintWriter( file1 ); pw.println( "blablabla" ); pw.close( );File dir2 = new File( "C:\\K\\M" );**

```
dir1.renameTo( dir2 );File file2 = new File( dir2, "X.txt" );
File file3 = new File( dir2, "Y.txt" );
file2.renameTo( file3 );
```
# **Rekurzivní výpis adresář<sup>e</sup>**

```
static final String spc= " ";public static void main( String[ ] args ) { 
   dir( null, "C:\\MyDir" , 0 );
} static void dir( File dir, String name, int level ) {
  File f = ( dir == null ) ? new File( name ) : new File( dir, name );
  String inset = spc.substring( 0, level );
  System.out.println( inset + name ); 
  if ( f.isFile( ) ) return;
  String[ ] sl = f.list( ) ;
for ( int i = 0; i < sl.length; i++ ) dir( f, sl[ i ], level+1 ); 
}
```
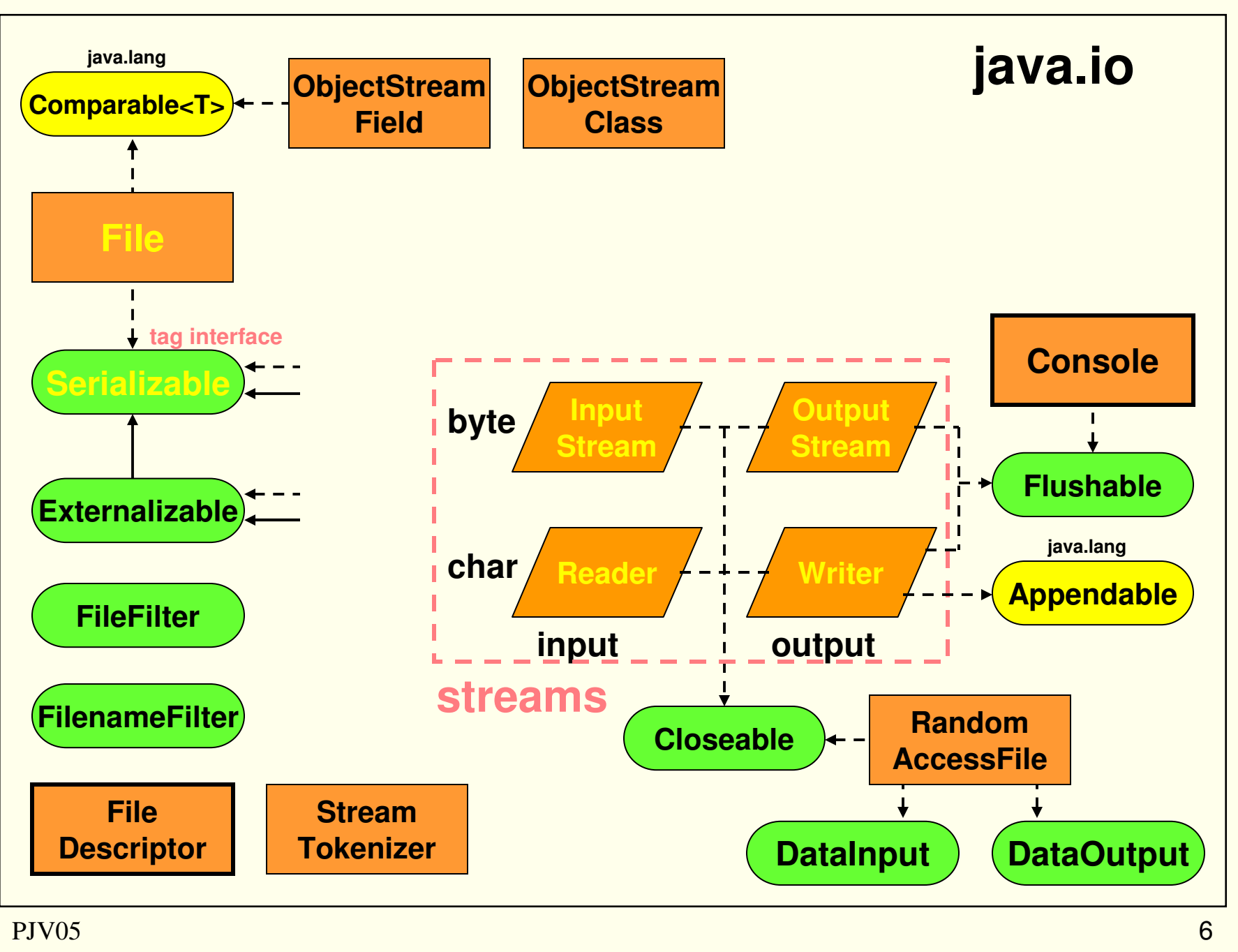

PJV05

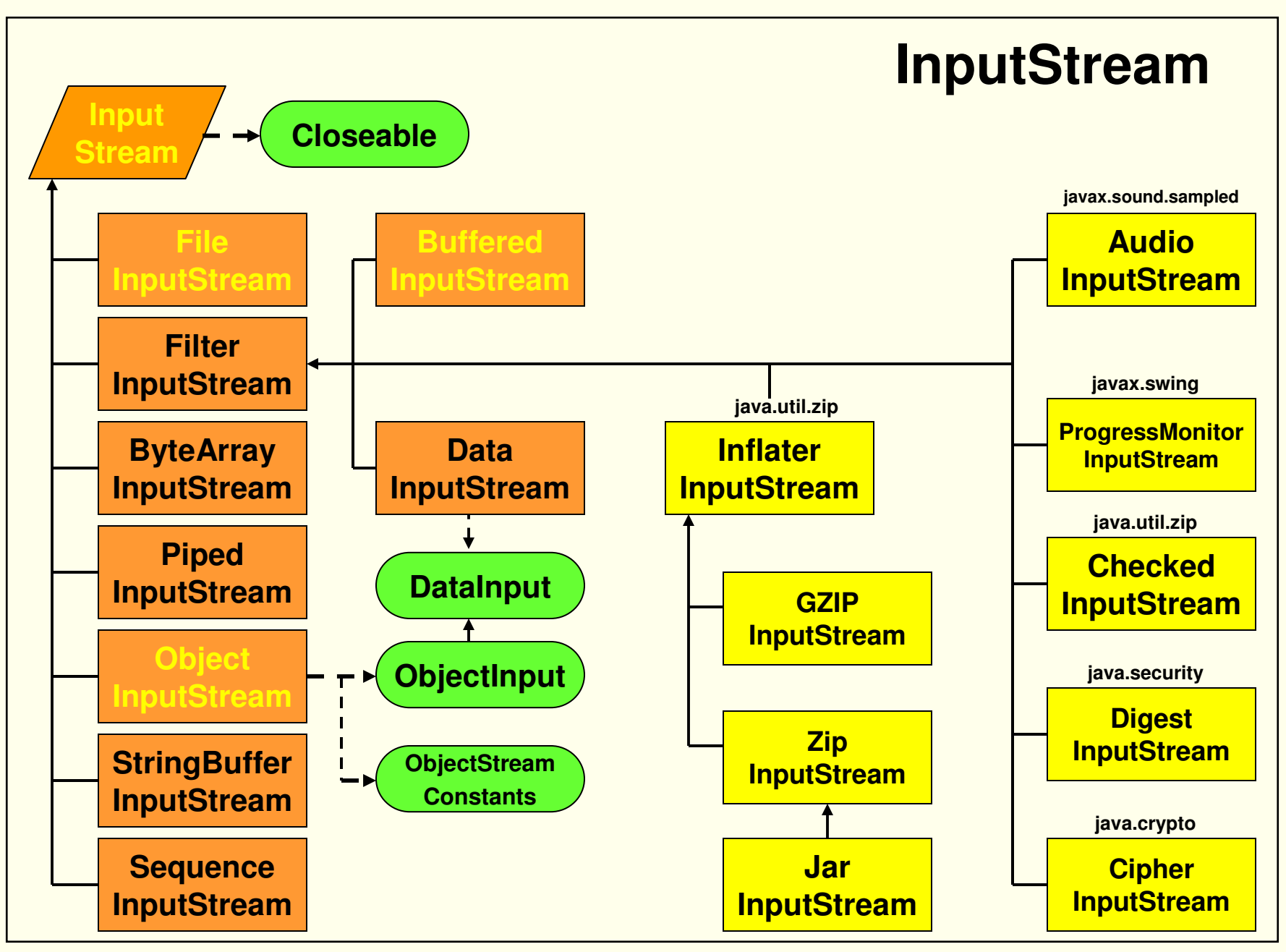

PJV05

# **Abstraktní <sup>t</sup>řída InputStream**

**Následující metody jsou public <sup>a</sup> vyhazují výjimku IOException:**

- ∙ int available( ) vrací počet bytů, které lze číst nebo přeskočit bez **blokování volajícího vlákna.**
- **void close( ) – uzavře proud a uvolní <sup>p</sup>říslušné zdroje.**
- **abstract int read( ) – <sup>p</sup>řečte další byte, vrátí <sup>č</sup>íslo 0 – <sup>255</sup> <sup>č</sup>i -1 (po konci).**
- **int read( byte[ ] b ) – <sup>p</sup>řečte sekvenci byt<sup>ů</sup> do pole b.**
- **int read( byte[ ] b, int off, int len ) – obdoba předchozí metody.**
- **void reset( ) – nastaví proud na pozici udanou metodou mark( ).**
- **long skip( long <sup>n</sup> ) – <sup>p</sup>řeskoč<sup>í</sup> n bytů.**

**Následující metody jsou public:**

- **void mark( int readlimit ) – poznamená pozici v proudu.**
- **boolean markSupported( ) – zjišťuje zda repozice je podporována.**

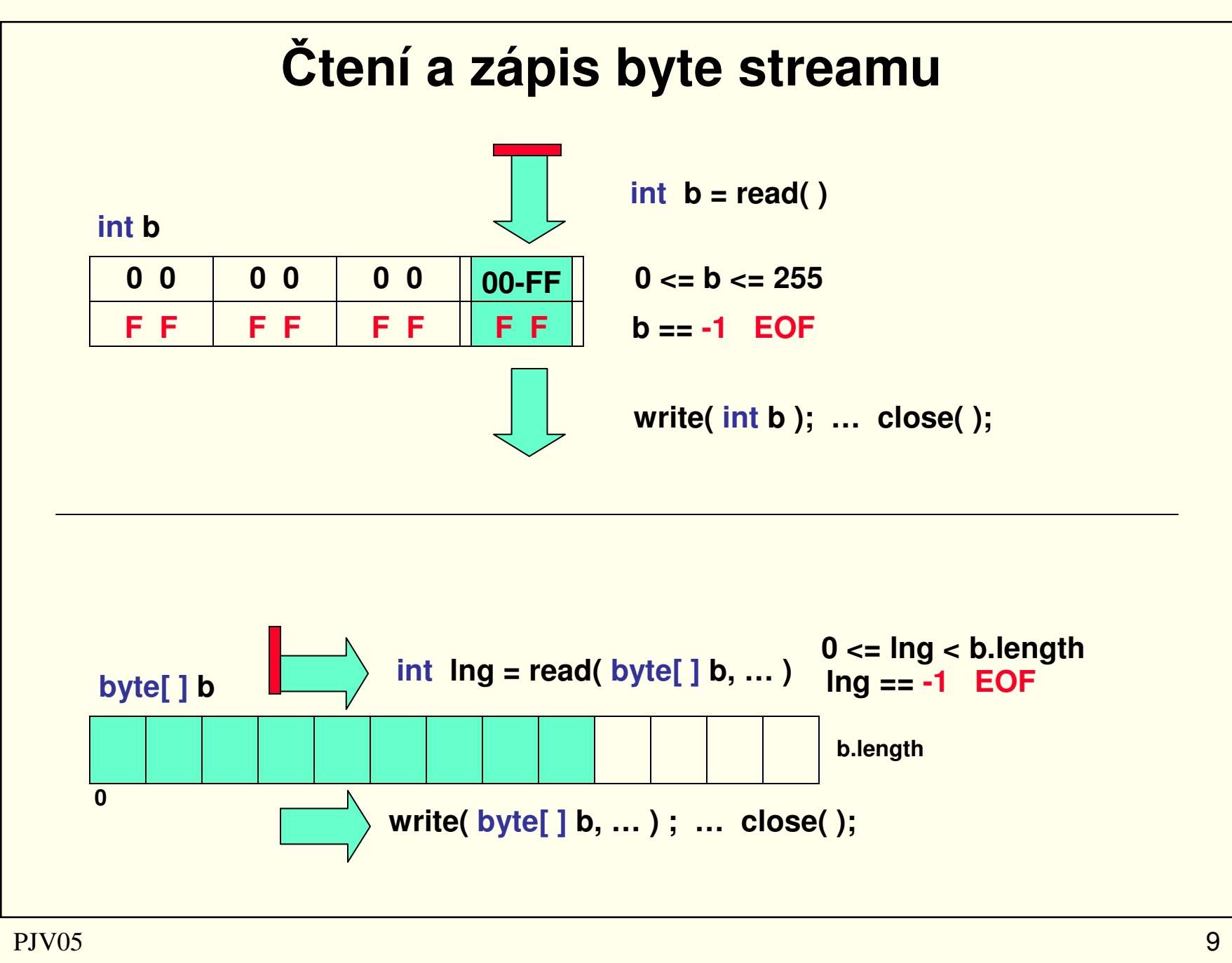

PJV05

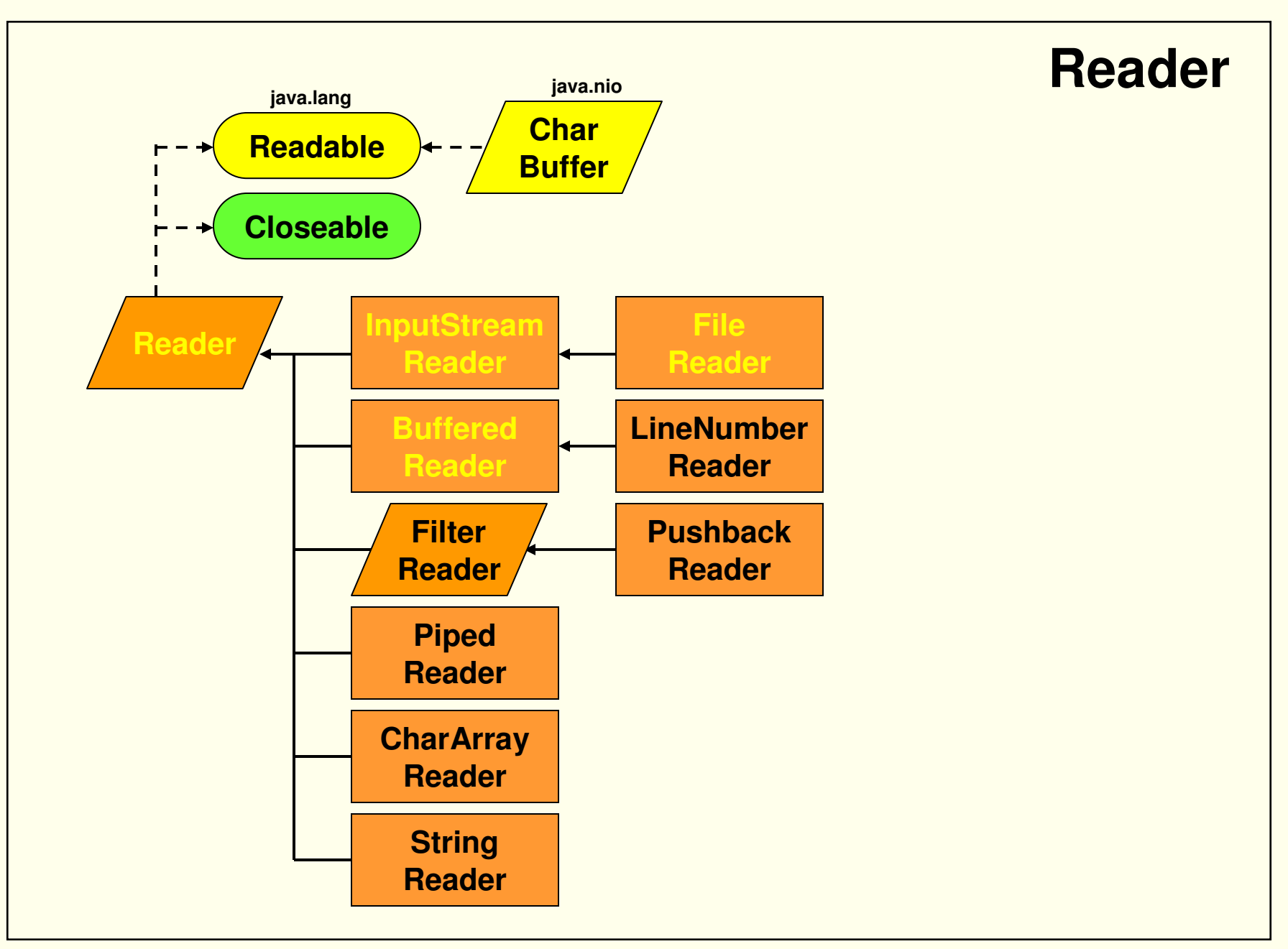

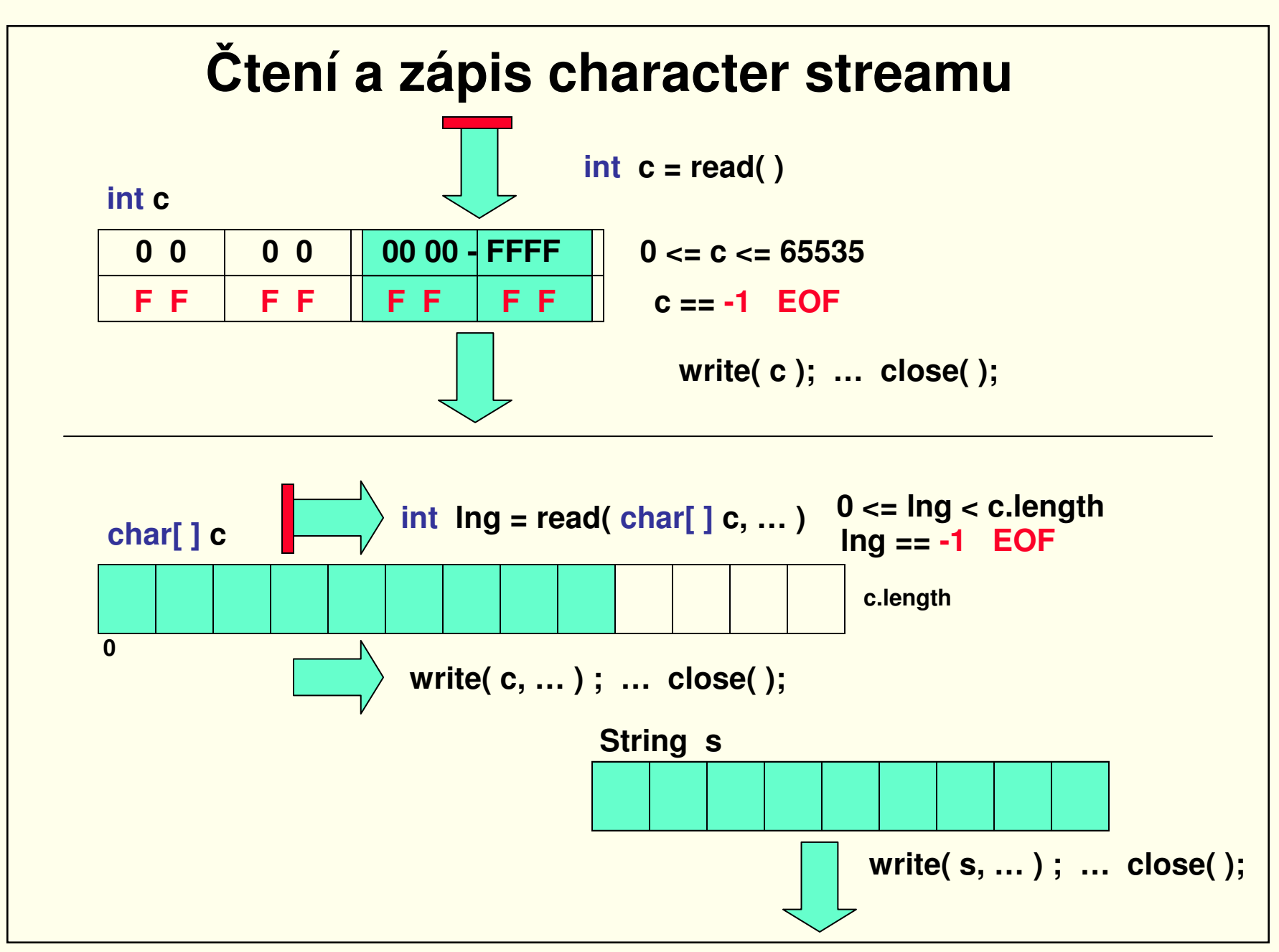

# **Abstraktní <sup>t</sup>řída Reader**

**Následující metody jsou public a vyhazují IOException:**

- **abstract void close( ) – uzavře proud a uvolní <sup>p</sup>říslušné zdroje.**
- int read( ) přečte další znak, vrátí 0 65535 anebo -1 (při konci).
- **int read( char[ ] c) – <sup>p</sup>řečte sekvenci znak<sup>ů</sup> do pole b.**
- **abstract int read( char[ ] c, int off, int len ) – obdoba předchozí metody.**
- **boolean ready( ) – testuje připravenost ke čtení.**
- **void reset( ) – nastaví proud na pozici udanou metodou mark( ).**
- **long skip( long <sup>n</sup>) – <sup>p</sup>řeskoč<sup>í</sup> n znaků.**

#### **Následující metody jsou public**

- **void mark( int readAheadLimit ) – poznamená pozici v proudu.**
- **boolean markSupported( ) – zjišťuje zda repozice je podporována.**

**K dispozici je navíc konstruktor protected Reader( Object lock ) pro synchronizaci kritických sekcí daného objektu.**

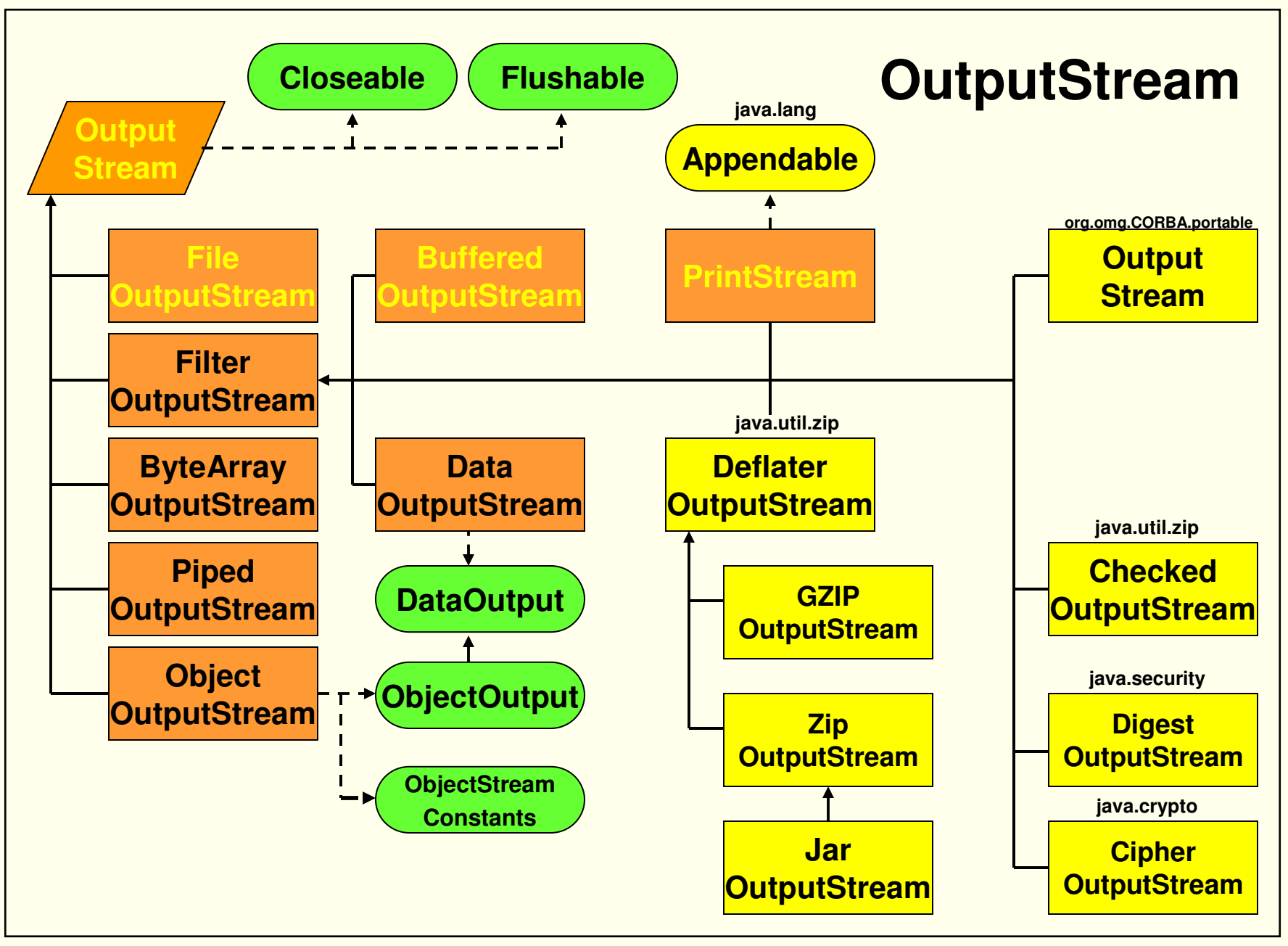

# **Abstraktní <sup>t</sup>řída OutputStream**

**Následující metody jsou public a vyhazují výjimku IOException:**

- **void close( ) – uzavře proud a uvolní <sup>p</sup>říslušné zdroje.**
- **void flush( ) – vypudí data do nory.**
- **abstract void write( int <sup>b</sup> ) – zapíše obsah nejpravějšího byte do proudu.**
- **void write( byte[ ] <sup>b</sup> ) – zapíše obsah pole do proudu dle jeho délky.**
- **void write( byte[ ], int offset, int len ) – zapíše jen část obsahu.**

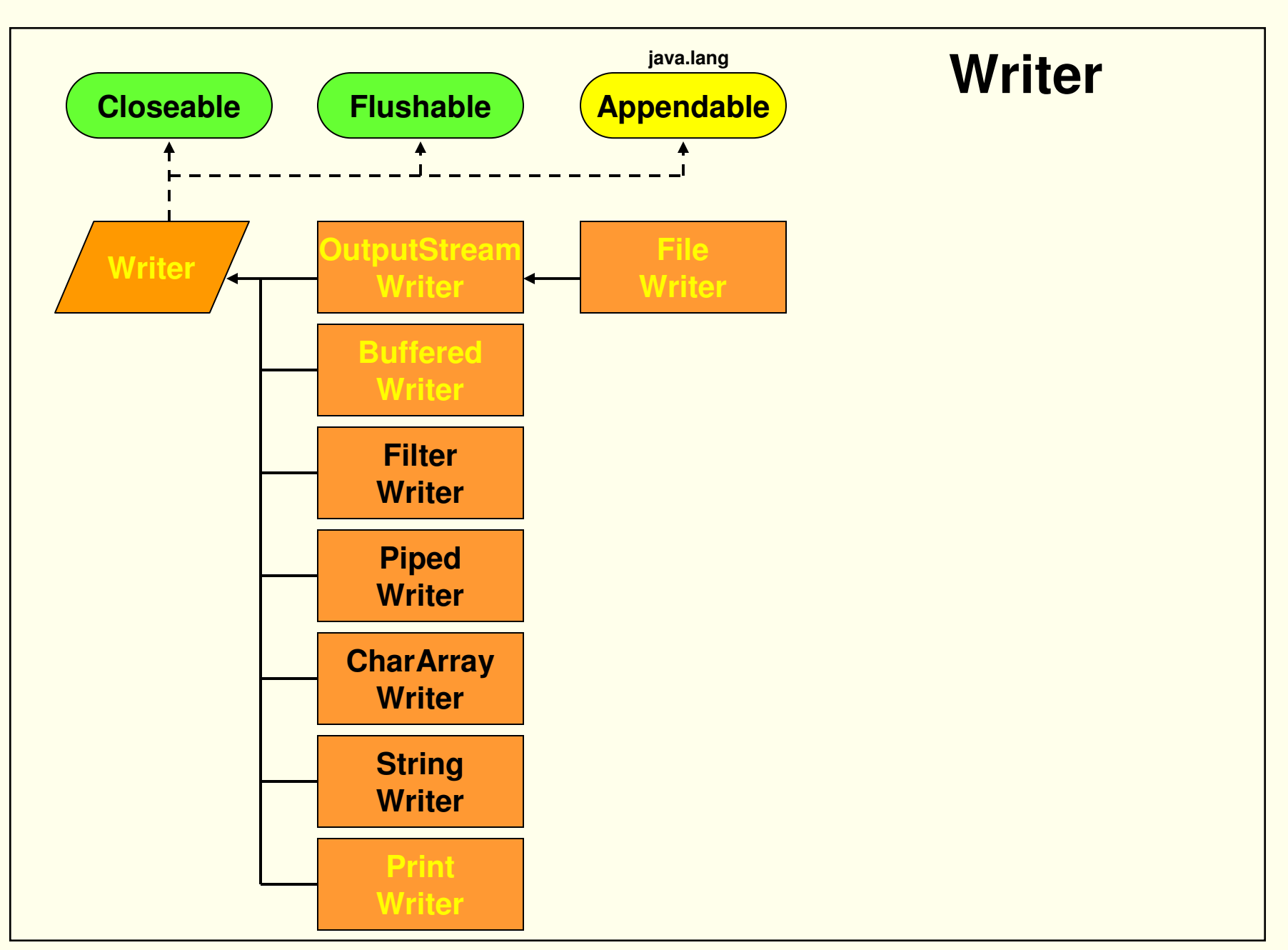

PJV05

# **Abstraktní <sup>t</sup>řída Writer**

**Následující metody jsou public a vyhazují výjimku IOException:**

- **abstract void close( ) – uzavře proud a uvolní <sup>p</sup>říslušné zdroje.**
- **abstract void flush( ) – vypudí data do nory.**
- **abstract void write( int <sup>c</sup> ) – zapíše obsah nejpravějšího znaku do proudu.**
- **void write( char[ ] c ) – zapíše obsah pole do proudu dle jeho délky.**
- **void write( char[ ], int offset, int len ) – zapíše jen část obsahu.**
- **void write( String <sup>s</sup> ) – zapíše řetěz do pole.**
- **void write( String s, int offset, int len ) – zapíše jen část řetězu.**
- **Writer append( char c ) – <sup>p</sup>řipíše znak.**
- **Writer append( CharSequence csq ) – <sup>p</sup>řipíše sekvenci znaků.**
- **Writer append( CharSequence csq, int start, int end ) – <sup>p</sup>řipíše subsekv.**

**K dispozici je navíc konstruktor protected Writer( Object lock ) pro synchronizaci kritických sekcí daného objektu.**

# **Překlad bytů na znaky**

**InputStreamReader a OutputStreamWriter slouží jako můstky mezi bytovými a znakovými proudy a dále pro volitelný překlad.** 

**Konstruktory:**

- **InputStreamReader( InputStream in)**
- **InputStreamReader( InputStream in, String enc ) – s překladem**
- **OutputStreamWriter( OutputStream out )**
- **OutputStreamWriter( OutputStream out, String enc ) – s překladem**

**Parametr enc – udává kódování – např. UTF8** 

**Pro zvýšení efektivity radno používat buffery. Např.:**

- **Reader in = new BufferedReader( new InputStreamReader( System.in) );**
- **Writer out = new BufferedWriter( new OutputStreamWriter( System.out) );**

# **Interfejsy DataInput a DataOutput**

**definují (abstraktní) metody pro čtení / zápis všech primitivů z / do proudu:**

- **boolean readBoolean( ), byte readByte( ), char readChar( ), double readDouble( ), ... atd. a ještě:**
	- **- void readFully( byte[ ] b )**
	- **- int readUnsignedByte( )**
	- **- int readUnsignedShort( )**
	- **- String readUTF( )**
- **void writeBoolean( boolean v ), void writeByte( byte v ), void writeChar( char v ), void writeDouble( double v ) ... atd. a ještě:**
	- **- void write( byte[ ] b )**
	- **- void writeUTF( String <sup>s</sup> )**

**Třídy DataInputStream, DataOutputStream a RandomAccessFile tyto interfejsy implementují, čímž umějí pracovat se všemi primitivy.** 

# **Kopírování souboru po bytech**

**Přetížené konstruktory FileInputStream a FileOutputStream určují soubor pomocí File nebo FileDescriptor anebo přímo jménem. FileOutputStream navíc umožňuje připsat data ke konci existujícího souboru, což se určí parametrem append v konstruktoru.**

#### **Příklad:try { File ifile = new File("C:\\in"); File ofile = new File("C:\\out"); FileInputStream fis = new FileInputStream( ifile ); FileOutputStream fos = new FileOutputStream( ofile ); int c; while ( ( c = fis.read( ) ) != -1 ) { fos.write(c); } fis.close( ); fos.close( );**

**} catch ( IOException ex ) { System.err.println( ex ); }**

# **Kopírování textového souboru po řádcích**

**Přetížené konstruktory BufferedReader a BufferedWriter umožňují nastavitvelikost bufru. Metoda readLine( ) nevrací znaky přechodu na novou řádku. Writer umožňuje připisovat ke konci existujícího souboru metodou append.** 

```
BufferedReader br = null; 
BufferedWriter bw = null;try {
     br = new BufferedReader(
               new InputStreamReader(
                    new FileInputStream( "C:\\in.txt" )));
     bw = new BufferedWriter(
                new OutputStreamWriter(
                     new FileOutputStream( "C:\\out.txt" )));
     String s = null;while ( (s = br.readLine( ) ) != null ) { bw.write( s ); bw.newLine( ); }
} catch ( IOException ex ) { System.err.println( ex ); }
finally { if ( br != null ) br.close( ); if ( bw != null ) bw.close( ); }
```
# **Filtrování textového souboru po řádcích**

```
class TextFilter extends LineNumberReader {
   String s, stop ; 
   public TextFilter( BufferedReader in, String stop ) { 
      super( in ); this.stop=stop; }public String readLine( ) {
     try { 
       while ( (s=super.readLine( ) ) != null ) { 
          if ( s.length( ) == 0 ) continue; // odstraní prázdné<i>kdy odstraní prázdné řádky
          if ( s.startsWith( stop ) ) return null; // podmínka ukončení
          return s;
        }}catch ( Exception ex ) { }
     return null;}}
```
### **Překlad souboru**

**Přetížené konstruktory FileReader a FileWriter určují soubor pomocí Filenebo FileDescriptor anebo přímo jménem.** 

**Kopírování souboru po znacích s překladem defaultního kódu do UTF8:**

```
public static void main( String[ ] args ) throws Exception {
    FileReader fr = new FileReader( "Test.txt" );
   OutputStreamWriter osw =
new OutputStreamWriter(
          new FileOutputStream( "Test.UTF8" ), "UTF8" );
    int c;
   while ( (c = fr.read( ) ) != -1 ) osw.write( c );
   fr.close( ); osw.close( );}
```
#### **Proudění rourou**

**Konstruktory ( nepřipojené se připojí později metodou connect( ) ):**

- **PipedInputStream( PipedOutputStream src )**
- **PipedInputStream( ) – ješt<sup>ě</sup> nepřipojený**
- **PipedOutputStream( PipedInputStream snk )**
- **PipedOutputStream( ) – ješt<sup>ě</sup> nepřipojený**

**Příklad toku náhodných bytů rourou od producenta ke konzumentovi: class Producer extends Thread {**

```
OutputStream os;
Producer( OutputStream os ) { this.os = os; }
```

```
public void run( ) {
   for ( int i = 0; i < 10; i++ )
     try { os.write( (int) ( Math.random( ) * 256) ); } 
      catch ( IOException ex ) { }
}
```
PJV05

**}**

```
Proudění rourouclass Consumer extends Thread { 
  InputStream is; 
  Consumer( InputStream is ) { this.is = is; }public void run( ) {
     int i;
     try { while ( ( i = is.read( ) ) != -1 ) System.out.println( i ); } 
     catch ( IOException ex ) { }
   }}class TestPipe {
  public static void main( String[ ] args ) throws Exception {
     PipedInputStream pi = new PipedInputStream( );
     PipedOutputStream po = new PipedOutputStream( pi );
     new Producer( po ).start( );
     new Consumer( pi ).start( );
   }}
```
# **Serializace výstupu**

```

Objekty implementující Serializable lze přenést objektovým proudem tzv. 
serializací, jež rozloží hodnoty jeho (nestatických) atributů na byty, přičemž
modifikátory přístupu nemají vliv. Všechna pole jsou serializovatelná.
Neserializují se atributy označené static či transient ani třídy ani metody. 
Rekurzivní probírkou referencí se serializují i všechny referované objekty –může to být rozsáhlý graf. Všechny jeho objekty musí být Serializable.
```

```
FileOutputStream out = new FileOutputStream( "theTime" );
ObjectOutputStream oos = new ObjectOutputStream( out );
```

```
oos.writeObject( "Today" );
oos.writeObject( new Date( ) );
oos.flush( );
```
**Každý další stav téhož objektu lze zapsat jen zavoláním oos.reset( )před vlastním zápisem.**

# **Deserializace vstupu**

```

je obnovení objektu ( tj. i celého grafu ). Přičemž musejí být k dispozici
odpovídající třídy - kompatibilní dle serialVersionUID. 
Deserializace konstruktory Serializable tříd nevolá, neboť by nastavily 
iniciální hodnoty. Volá však konstruktory nadtříd které nejsou Serializable.
Nepřenesené atributy nastaví na jejich defaultní hodnoty dle jejich typu.
```

```
FileInputStream in = new FileInputStream( "theTime" );
ObjectInputStream ois = new ObjectInputStream( in );
String today = ( String ) ois.readObject( );
Date date = ( Date ) ois.readObject( );
```
**Jelikož metoda ois.readObject( ) vrací typ Object, je vhodné přetypovat. Zjistit typ lze metodou getClass( ) anebo operátorem instanceof.**

**Objektové proudy implementují DataInput resp. DataOutput a tudíž lzeproudem přenášet i primitivní hodnoty, řetězy a UTF.** 

### **serialVersionUID**

**Serializovatelné <sup>t</sup>řídy mají identifikaci verze pomocí přiřazené konstanty serialVersionUID stanovené výpočtem či přiřazením.** 

**Hodnotu serialVersionUID lze zjistit programem jdk1.6\bin\serialver.exe –classpath .... class, ... což je hešová hodnota odvozená z některých charakteristik třídy.** 

**Při serializaci se přikládá do objektového proudu – viz třída java.io.ObjectStreamConstants. Při deserializaci se porovná s hodnotou <sup>t</sup>řídy na vstupní straně. Při neshodě se vyhodí výjimka.**

**Programátor může explicitně stanovit, že třídy jsou kompatibilní tím, že třídě vnutí určitou hodnotu atributu např:**

**private static final long serialVersionUID=333333333333333333333333L;**

# **Ovládání serializace a deserializace**

```
Průběh a pořadí lze ovládat připsáním metod do serializovatelné třídyclass A implements Serializable {
   static int i = 3;
   transient int j = 5;
   double d = 1.41;
   private void writeObject( ObjectOutputStream oos ) throws Exception {
    oos.writeInt( i );oos.defaultWriteObject( ); // serializuje normálně}private void readObject( ObjectInputStream ois ) throws Exception { 
    i = ois.readInt( ); ois.defaultReadObject( ); // deserializuje normálněj = -1; // bez přenosu – jen nastavení
   } }
```
## **Externalizable**

**Pro realizaci vlastních představ lze implementovat třídu interfejsem java.io.Externalizable, což znamená realizovat explicitní konstruktor bezparametrů a tyto dv<sup>ě</sup> metody:**

```
public void writeExternal( ObjectOutput stream ) throws IOException { 
 stream.writeInt( i );stream.writeObject( "Well done." ); 
}
```

```
public void readExternal( ObjectInput stream ) 
  throws IOException, ClassNotFoundException {
 i = stream.readInt( );String msg = ( String ) ( stream.readObject( ) );System.out.println( msg );}
```
**Externalizovaný vstup používá konstruktor, serializovaný nikoli.**

PJV05

#### **Komprese**

**Lze vytvořit standardní soubor .zip, .gzip nebo .jar, který je <sup>č</sup>itelný standardními programy - např. WinZip. Kompresi provádí Deflater.**

```
OutputStream os = new FileOutputStream( "C:\\data.zip" );
ZipOutputStream zos = new ZipOutputStream( os );
```

```
ZipEntry ze1 = new ZipEntry( "dir1 \\ dir2 \\ YY" );
zos.putNextEntry( ze1 );for ( int i = 0; i < 10000; i++ ) { zos.write( i ); }
```

```
ZipEntry z2 = new ZipEntry( "dir1 \\ ZZ" );
zos.putNextEntry( ze2 );for ( int i = 0; i < 10000; i++ ) { zos.write( i ); }
 ... zos.close();
```
#### **Dekomprese**

**Takto lze dekomprimovat standardní .zip, .gzip a .jar. Dekompresi provádí Inflater.** 

```
InputStream is = new FileInputStream( "C:\\data.zip" );
ZipInputStream zis = new ZipInputStream( is );
```

```
ZipEntry ze;int i;
while ( ( ze = zis.getNextEntry( ) ) != null ) {
   while ( ( i = zis.read( ) ) != -1 ) {
       System.out.print( i + " " );
   }}zis.close( );
```
# **ZipFile a ZipEntry**

**Uložení entry a dat je patrně <sup>r</sup>ůzné <sup>p</sup>ři kompresi ZipOutputStreamema některými oblíbenými programy – např. WinZip 7.0. Pro čtení a dekompresi je pak třeba použít ZipFile.**

```
ZipFile zf = new ZipFile ( "C:\\windata.zip" );
```

```
Enumeration en = zf.entries();
while ( en.hasMoreElements( ) ) { System.out.print( en.nextElement( ) ; }
```

```
ZipEntry ze = zf.getEntry( "dir1 / ZZ" );
InputStream is = zf.get InputStream( ze ) ;int i;
while ( ( i = zis.read( ) ) != -1 ) { System.out.print( i + " " ) ; }
zis.close( ) ;zf.close( ) ;
```
# **Třída RandomAccessFile**

**Umožňuje libovolný přístup, čtení, zápis i připisování jakoby bytového pole realizovaného na periferním zařízení. Konstruktory mají mody:r, rw – pro čtení i zápis, rws, rwd – pro synchonizovanou aktualizaci bratra.**

#### **Instanční metody:**

- **void close( ) – uzavře soubor**
- **long getFilePointer ( ) - vrátí pointer**
- **void seek ( long pos ) - nastaví pointer**
- **read ( … ) , readXXX( … ), readLine – <sup>r</sup>ůzné způsoby čtení**
- **write ( … ), writeXXX( … ) - <sup>r</sup>ůzné způsoby psaní**
- **long length ( ) - zjistí rozsah souboru**
- **void setLength ( long newLength ) - zvětší-zmenší rozsah souboru**
- **int skipBytes ( int n ) - <sup>p</sup>řeskoč<sup>í</sup>**
- **FileChannel getChannel ( ) – vrátí kanál bratra**
- **FileDecriptor getFD ( ) – umožňuje připojení a synchronizaci bratra**